Хворостянский филиал государственного бюджетного общеобразовательного учреждения средней общеобразовательной школы пос. Прогресс муниципального района Хворостянского района

Программа принята на методическом Совете No or 21.08. 2020s.

«Утверждаю» Руководитель филиала ГБОУ СОШ пос. Прогресс Л.А. Борисова «If » abegan

Дополнительная общеобразовательная общеразвивающая программа

«Программирование VR/AR»

Направленность: техническая

Возраст обучающихся 15-18 лет. Срок реализации программы - 1 год. Составитель: Рындин В.Н. педагог дополнительного образования

с. Хворостянка 2020 г

# **Аннотация программы "Виртуальная реальность"**

Программа имеет техническую направленность. Она составлена с учетом современных требований к образовательным программам. Содержание программы рассчитано на возраст детей от 15 до 18 лет.

Срок реализации 1 год.

Программа модульная. Основные модули: GIMP, 3Ds Max, Виртуальная экскурсия , UNITY.

Цель программы — формирование и развитие у обучающихсяинтеллектуальных и практических компетенций в области создания пространственных моделей.

### **ПОЯСНИТЕЛЬНАЯ ЗАПИСКА.**

# **Программа составлена с учетом современных требований к образовательным программам и на основе нормативно-правовой базы.**

 Федеральный закон от 29.12.2012 г. №273-ФЗ «Об образовании в Российской Федерации»

 Приказ Министерства просвещения России от 9.11.2018 № 196 «Об утверждении Порядка организации и осуществления образовательной деятельности по дополнительным общеобразовательным программам»

 Постановление Главного государственного санитарного врача Российской Федерации от 4 июля 2014 года № 41 «Об утверждении СанПиН 2.4.4.3172-14 "Санитарно-эпидемиологические требования к устройству, содержанию и организации режима работы образовательных организаций дополнительного образования детей»

 Приказ министерства образования и науки Самарской области от 20.08.2019 г. № 262-од «Об утверждении Правил персонифицированного финансирования дополнительного образования детей в Самарской области на основе сертификата персонифицированного финансирования дополнительного образования детей, обучающихся по дополнительным общеобразовательным программам»

- «Методические рекомендации по разработке дополнительных общеобразовательных программ» (Приложение к письму министерства образования и науки Самарской области 03.09.2015 № МО -16-09- 01/826-ТУ)
- Приказ Министерства образования и науки РФ от 23 августа 2017 г. N 816 "Об утверждении Порядка применения организациями, осуществляющими образовательную деятельность, электронного обучения, дистанционных образовательных технологий при реализации образовательных программ"

 Стратегия социально-экономического развития Самарской области на период до 2030 года от 12.07.2017 № 441 (в ред. постановления Правительства Самарской области от 17.09.2019 № 643)

Программа является комплексной, т.к. использует несколько образовательных узлов. Программа каждый год обновляется и корректируется. Программа ориентирована на детей разного уровня подготовки, она построена с учётом возрастных особенностей ребёнка. Программа обучения подростков 15-18 лет основана на преимуществах дополнительного образования и призвана дать необходимый уровень знаний и умений в области виртуальной, дополненной и смешанной реальностей, а также выявить талантливых детей и развить их способности.

#### **Направленность программы:** техническая.

#### **Новизна.**

Программа по содержанию является модульной. Каждый модуль представляет собой логически завершенный элемент. Используется комплексный метод обучения принципиально разным видам деятельности в рамках одного направления и позволяет обучающимсясформировать уникальные базовые компетенции по работе с VR/AR технологиями путем погружения в проектную деятельность. Так же реализация дополнительной общеобразовательной программы «Технологии VR/AR» возможна с применением дистанционных технологий, так как на сегодня это становится все более актуальным. Применение современных информационных технологий в образовании, в том числе дистанционных технологий, способствует обеспечению доступности качественного дополнительного образования обучающимся.

**Актуальность** определяется прежде всего требованиями современного общества, которые диктуют необходимость владения навыками работы в самых передовых технологиях : дополненной (AR) и виртуальной (VR) реальности, а так же стремлением обучающихся развивать свои интеллектуальные возможности.

В стратегической перспективе данная сфера будет ориентирована на повышение доступности и качества предоставляемых услуг, подготовку востребованных на рынке труда квалифицированных кадров, повышение эффективности привлечения активной молодежи в интересах инновационного, социально ориентированного развития региона.

**Отличительной особенностью** программы является возможность учащихся в процессе создания трехмерных моделей научиться объединять реальный мир с виртуальным, это позволит повысить уровень пространственного мышления, воображения детей.

**Педагогическая целесообразность** этой программы заключается в том, что она является целостной и непрерывной в течение всего процесса обучения, и позволяет обучающимся шаг за шагом раскрывать в себе творческие возможности и самореализоваться в современном мире. Программа реализуется на базе детского мини-технопарка «Квантум», созданного в рамках Федерального проекта «Успех каждого ребенка», что является брендовой составляющей.

Занятия позволяют сформировать как технические навыки работы с программами видеомонтажа и компьютерной графики, так и развить интеллектуально-творческие способности обучающихся в процессе работы.

Осваивая данную программу, обучающиеся будут обучаться навыкам востребованных, уже в ближайшие десятилетия, специальностей. Практически для каждой перспективной профессии будут полезны знания и навыки, рассматриваемые в данной программе (системы трекинга, 3Dмоделирования и т.д.).

В целях создания условий для развития цифровой экономики и выстраивания эффективной системы профориентации обучающихся Самарской области в полной мере будут использованы возможности, предоставляемые открытой площадкой для общения и обмена опытом талантливых детей «Россия – страна возможностей», а так же проекты ранней профессиональной ориентации школьников 6−11 классов «Билет в будущее».

**Цель программы** — формирование и развитие у обучающихся интеллектуальных и практических компетенций в области создания пространственных моделей.

## **Задачи программы**

# **Образовательные:**

- сформировать базовые навыки работы в программах для разработки приложений с виртуальной и дополненной реальностью;
- сформировать базовые понятия сферы разработки приложений виртуальной и дополненной реальности: ключевые особенности технологий и их различия между собой, панорамное фото и видео, трекинг реальных объектов, интерфейс, полигональное моделирование;
- сформировать базовые навыки работы в программах для трёхмерного моделирования;
- сформировать умение работать с профильным программным обеспечением (инструментарием дополненной реальности, графическими 3Dредакторами) погружение участников в проектную деятельность с целью
- формирования навыков проектирования;
- научить использовать и адаптировать трёхмерные модели, находящиеся в открытом доступе, для задач кейса;
- сформировать базовые навыки работы в программах для разработки графических интерфейсов;
- привить навыки проектной деятельности, в том числе использование инструментов планирования.

# **Развивающие**:

- развить логическое мышление и пространственное воображение;
- развить коммуникативные компетенции: навыков сотрудничества вколлективе, малой группе (в паре), участия в беседе, обсуждении;
- развить творческую инициативу и самостоятельность;
- развить интерес к техническому творчеству;

### **Воспитательные:**

воспитать у детей интерес к техническим видам творчества;

- воспитать осознания социальной значимости применения и перспектив развития VR/AR-технологий;
- воспитать трудолюбие, самостоятельность, умения доводить начатое дело до конца.

**Возраст детей**: программа составлена с учетом возрастных особенной детей и рассчитана на возраст 15-18 лет.

По данной программе могут заниматься дети с ОВЗ.

**Срок реализации программы "Виртуальная реальность"**:1 год (108 часов).

### **Методы и приемы:**

Объяснительно - иллюстративный (беседа, объяснение, инструктаж, демонстрация, работа с пошаговыми технологическими карточками и др);

• Репродуктивный (воспроизведение учебной информации: создание программ, сбор моделей по образцу);

• Метод проблемного изложения (педагог представляет проблему, предлагает ее решение при активном обсуждении и участии обучающихся в решении);

• Проблемный (педагог представляет проблему - учебную ситуацию, учащиеся занимаются самостоятельным поиском ее решения);

• Эвристический (метод творческого моделирования деятельности).

• Метод проектов. Основной метод, который используется при изучении виртуальной и дополненной реальности. В основе - представление педагогом образовательных ситуаций, в ходе работы над которыми учащиеся ставят и решают собственные задачи. Проектно-ориентированное обучение – это системный учебный метод, вовлекающий учащихся в процесс приобретения знаний и умений с помощью широкой исследовательской деятельности, базирующейся на комплексных, реальных вопросах и тщательно проработанных заданиях. При этом предусматривается как индивидуальная работа учащихся, так и работа в парах, малых исследовательских группах (до 3 учащихся), больших проектных группах (до

5 учащихся)

**Формы работы:** групповые, парные, индивидуальные.

**Формы организации деятельности:** всем составом.

# **Режим занятия:**

Занятия проводятся 3 раза в неделю по 1 часу (Всего 108 часов).

# **Ожидаемый результат по программе**

По окончании обучения по данной дополнительной образовательной программе каждый ребенок должен:

- свободно владеть специфическими понятиями, терминами;
- знать конструктивные особенности и принципы работы GIMP, 3Ds Max, UNITY
- Знать основные этапы технологии проектирования VR/AR продукта.

#### **ДИАГНОСТИКА И ОЦЕНОЧНАЯ ДЕЯТЕЛЬНОСТЬ**

*Параметрами оценки качества результатов образовательного процесса являются:*

Уровень знаний, полученных учащимися при изучении

Умение правильно пользоваться программами.

Качество выполняемых работ, использование всех современных технологий.

Соблюдение правил техники безопасности при работе с инструментами.

Нахождение правильных алгоритмов и методов решения проблем.

Время, затраченное на выполнение работы.

Результаты контроля служат основанием для корректировки образовательной программы, прогнозирования результатов образования, поощрения обучающихся и др. По результатам контроля производится процесс оценивания.

#### **Виды контроля**

*Контроль по каждому модулю (вводный, промежуточный, итоговый)*проводится с целью определения степени достижения результатов обучения, закрепления знаний, полученных в течение года, ориентации учащихся на дальнейшее самостоятельное обучение; и получение сведений для совершенствования образовательной программы и методики обучения. Итоговый контроль предусматривает оценку самостоятельной работы обучающегося, её защиту, организацию демонстрации проектов, которые обучающиесясделали на занятиях. Демонстрация проектов является инструментом поощрения учащихся. Опыт использования подобной формы показывает, что при наличии принятых обучающимисякритериев оценки работ, самооценка легко согласуется с оценкой педагога и служит не столько оценкой личных качеств обучающегося, сколько средством и ориентиром его самосовершенствования.

#### **Формы контроля**

Формы педагогического контроля самые разнообразные: зачёт, собеседование, устный опрос учащихся (вопрос-ответ), самостоятельная работа, конкурсы, выставки, тестирование.

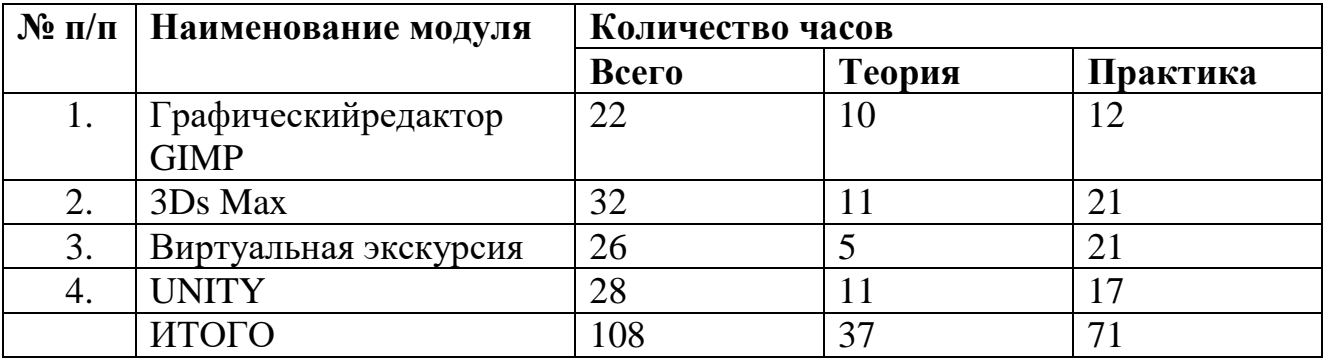

# **Учебный план ДОП "Виртуальная реальность"**

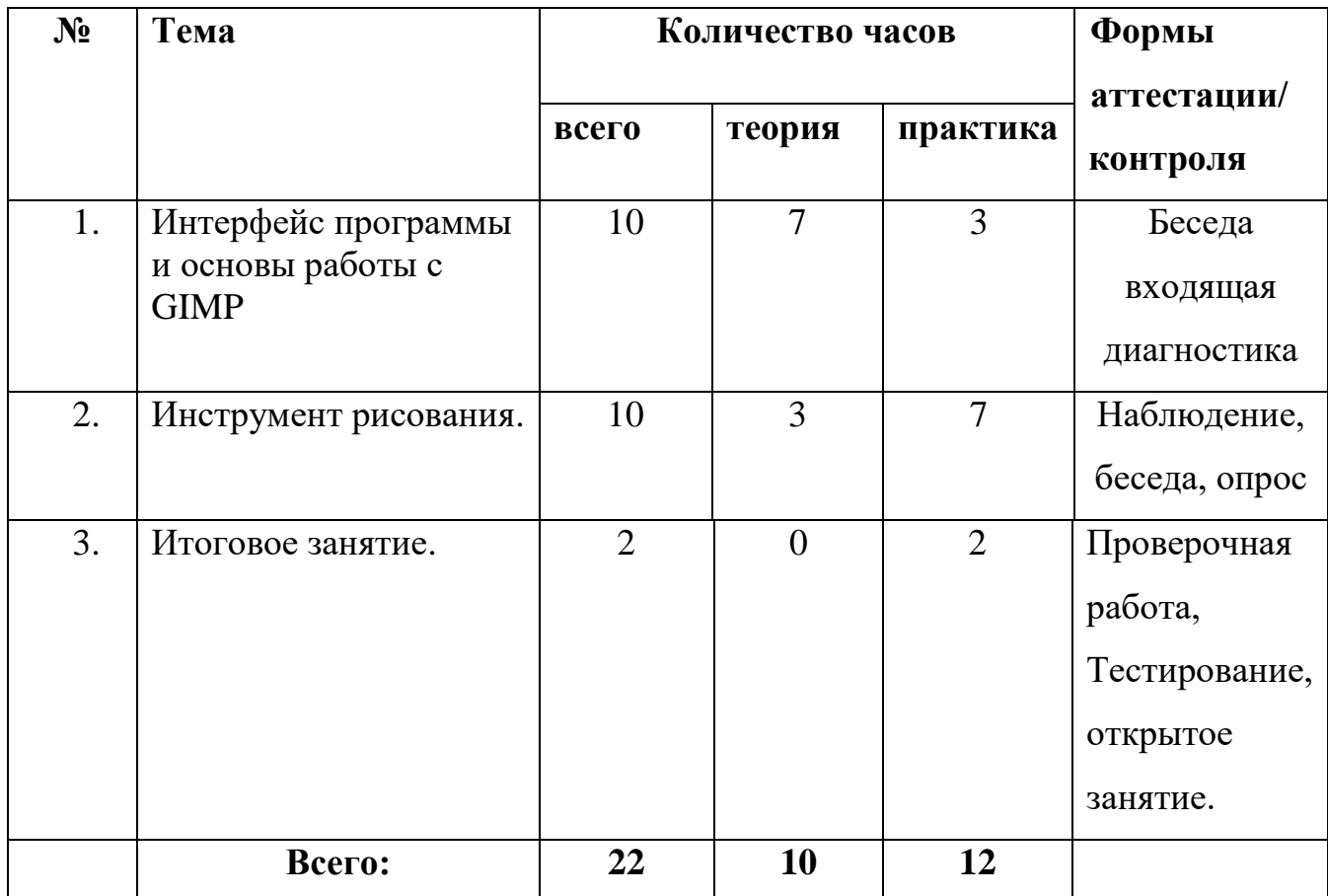

# **Модуль " Графический редактор GIMP"**

Реализация этого модуля направлена на знакомство с графическим редакторомGIMP.

Осуществление обучения по данному модулю позволяет изучить обучающемусяосновных содержательных линий предмета и углубить знания по образовательной линии технологии работы с графической информацией.

Модуль составлен так, чтобы каждый ребенок имел возможность свободно выбрать конкретный объект работы, наиболее интересный и приемлемый для него.

**Цель модуля:** формирование умения создавать и обрабатывать графические изображения, используя принципы и методы работы в графическом редакторе Gimp.

# **Задачи модуля:**

• Познакомить с основными возможностями и операциями редактирования и обработки изображений в графическом редакторе Gimp;

• Сформировать умения работать с графическим редактором Gimp, умения создавать растровые документы, используя набор инструментов, имеющихся в изучаемом приложении;

• Содействовать развитию познавательного интереса к информатике, самостоятельности, творческих и дизайнерских способностей учащихся;

• Продолжить работу по формированию образовательных компетенций в области информационной культуры и компьютерных технологий.

**Результат модуля:** сформированы умения создавать и обрабатывать графические изображения, используя принципы и методы работы в графическом редакторе Gimp.

## **Содержание модуля:**

# **Тема №1" Интерфейс программы и основы работы с GIMP" 10 часов**

### *Теория* **7 часов**

Вводное занятие, Техника безопасности, Основы обработки изображений, . Правила создания коллажа, Основные окна редактора GIMP

### *Практика* **3 часа**

Выделение фрагментов изображения, Удаление фона, Фотомонтаж и фотоколлаж, Создание многослойного изображения.

# **Тема №2 " Инструмент рисования."12 часов**

*Теория* **3 часа** Работа с текстом в GIMP, Цветовая и тоновая коррекция фотографий.

*Практика* **9 часов** Кисти, Текстура, Градиент, Инструменты кисти: Ластик, Параметры инструмента Ластик, Штамп, параметры инструмента Штамп, Работа с текстом в GIMP, Импорт Шрифтов, Создание календарной сетки, Экспорт файла в формат TIFF, Цветовая и тоновая коррекция фотографий, Ретушь, Осветление, затемнение замазывание.

| $N_2$ | Тема                                  |                | Количество часов | Формы          |                                   |
|-------|---------------------------------------|----------------|------------------|----------------|-----------------------------------|
|       |                                       | всего          | теория           | практика       | аттестации/<br>контроля           |
| 1.    | Интерфейс программы                   | 6              | $\overline{4}$   | $\overline{2}$ | Беседа<br>входящая<br>диагностика |
| 2.    | Работа в приложении                   | 10             | 3                | 7              | Наблюдение,<br>беседа,<br>опрос   |
| 3.    | Материалы в 3d max                    | 8              | $\overline{2}$   | 8              | Наблюдение,<br>беседа,<br>опрос   |
| 4.    | Визуализация сцены и<br>внешней среды | 6              | $\overline{2}$   | $\overline{4}$ | Наблюдение,<br>беседа,<br>опрос   |
| 5.    | Итоговое занятие                      | $\overline{2}$ | $\overline{0}$   | $\overline{2}$ | Наблюдение,<br>беседа,<br>опрос   |

**Модуль "3Ds Max"**

Реализация этого модуля направлена на знакомство с графическим редактором по создания трехмерных моделей деталей и сборочных единиц 3DMax.

Осуществление обучения по данному модулю позволяет обучающимся познакомится с основами электроники и инструментами, которые используются при монтаже.

Модуль составлен так, чтобы каждый ребенок имел возможность свободно выбрать конкретный объект работы, наиболее интересный и приемлемый для него.

**Цель модуля:** развитие конструкторских способностей детей и формирование пространственного представления за счет освоения базовых возможностей среды трехмерного компьютерного моделирования.

## **Задачи модуля:**

- сформировать представления об основных возможностях создания и
- обработки изображения в программе;
- сформировать навыки создания трёхмерных картинок, используя набор инструментов, имеющихся в изучаемом приложении;
- ознакомить с основными операциями в 3D среде;
- сформировать навыки работы в проектных технологиях;

**Результат модуля:** развиты конструкторские способности детей и сформированы пространственные представления за счет освоения базовых возможностей среды трехмерного компьютерного моделирования.

# **Содержание модуля:**

# **Тема №1" Интерфейс программы " 6 часов**

*Теория* **4 часа** Вводное занятие Техника безопасности, Дизайна интерьера и базовые настройки 3d max.

*Практика***2 часа**Объекты в дизайне интерьера

# **Тема №2 "Работа в приложении" 10 часов**

*Теория* **3 часа** Модификация объектов и моделирование

*Практика***7 часов**Преобразование объектов и групп объектов, Построение трехмерных сцен, Рисование кривых.

# **Тема №3 "Материалы в 3D max 8 часов**

*Теория* **4 часа** Материалы в программе, Создание дизайна интерьера с нуля

*Практика***2 часа**Карты текстур и материалов

# **Тема №4 "Визуализация сцены и внешней среды" 6 часов**

*Теория* **2 часа** Визуализация сцены

*Практика***4 часа**Анимация объектов, Съемочные камеры

**Тема №5 Итоговое задание "Построение сложной геометрической фигуры" 2 часа**

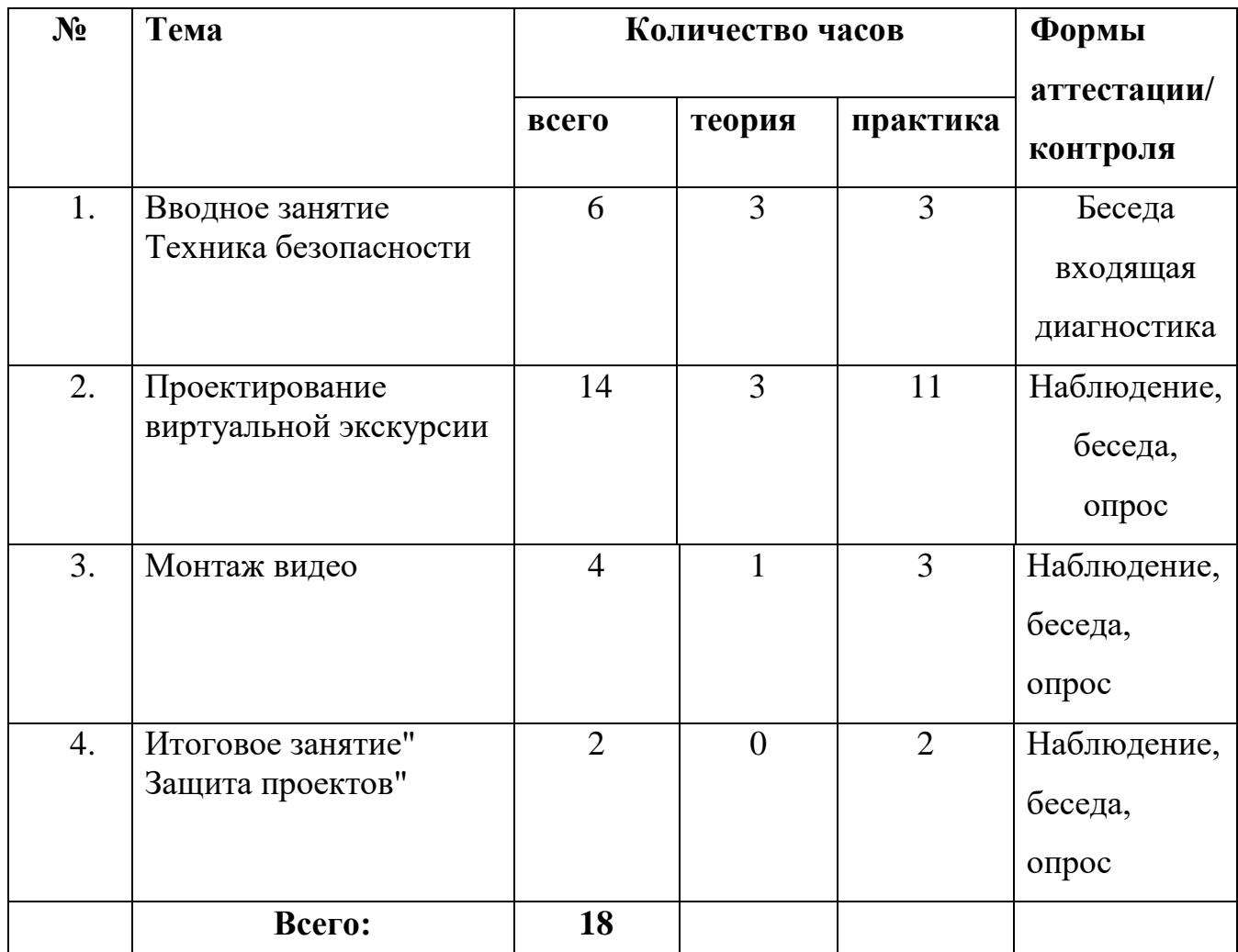

# **Модуль "Виртуальная экскурсия"**

Реализация этого модуля направлена на знакомство камерой 360 градусов и дальнейшим монтажом видео фото сделанной этой камерой.

Осуществление обучения по данному модулю позволяет обучающимсяпознакомится с основами электроники и инструментами, которые используются при монтаже.

Модуль составлен так, чтобы каждый ребенок имел возможность свободно выбрать конкретный объект работы, наиболее интересный и приемлемый для него.

**Цель модуля:** приобретение опыта исследовательской деятельности, публичного выступления, самообслуживания, самоорганизации и организации совместной деятельности с другими обучающимися;

## **Задачи модуля:**

- сформировать знания о правилах конструктивной групповой работы.
- сформировать знания об основах разработки проектов и организации коллективной творческой деятельности
- сформировать знания о способах самостоятельного поиска, нахождения и обработки информации; о правилах проведения исследования.
- пробудить потребности у учащихся к самостоятельной исследовательской и проектной деятельности.

**Результат модуля:** приобртен опыт исследовательской деятельности, публичного выступления, самообслуживания, самоорганизации и организации совместной деятельности с другими обучающимися;

# **Содержание модуля:**

# **Тема №1" Интерфейс программы " 6 часов**

*Теория* **4 часа** Вводное занятие Техника безопасности, Дизайна интерьера и базовые настройки 3d max.

*Практика***2 часа** Объекты в дизайне интерьера

# **Тема №2 "Работа в приложении" 10 часов**

*Теория* **3 часа** Модификация объектов и моделирование

*Практика***7 часов** Преобразование объектов и групп объектов, Построение трехмерных сцен, Рисование кривых.

# **Тема №3 "Материалы в 3D max 8 часов**

*Теория* **4 часа** Материалы в программе, Создание дизайна интерьера с нуля

*Практика***2 часа** Карты текстур и материалов

# **Тема №4 "Визуализация сцены и внешней среды" 6 часов**

*Теория* **2 часа** Визуализация сцены

*Практика***4 часа** Анимация объектов, Съемочные камеры

**Тема №5 Итоговое задание** "Построение сложной геометрической фигуры" 2 часа

| $N_2$            | Тема                                    |                | Количество часов | Формы    |                                                                 |
|------------------|-----------------------------------------|----------------|------------------|----------|-----------------------------------------------------------------|
|                  |                                         | всего          | теория           | практика | аттестации/<br>контроля                                         |
| 1.               | Вводное занятие<br>Техника безопасности | $\overline{2}$ |                  |          | Беседа<br>входящая<br>диагностика                               |
| 2.               | UNITY: интерфейс<br>программы           | 10             |                  |          | Наблюдение,<br>беседа, опрос                                    |
| 3.               | Игровые объекты в<br>Unity              | 8              |                  |          | Наблюдение,<br>беседа, опрос                                    |
| $\overline{4}$ . | Физика в UNITY                          | 6              |                  |          | Наблюдение,<br>беседа, опрос                                    |
| 5.               | Итоговое занятие                        | $\overline{2}$ |                  |          | Проверочная<br>работа,<br>Тестирование,<br>открытое<br>занятие. |
|                  | Всего:                                  | 28             |                  |          |                                                                 |

**Модуль "** Unity 3D"

Реализация этого модуля направлена на знакомство со средой разработки кроссплатформенных интерактивных приложений и игр.

Осуществление обучения по данному модулю позволяет обучающимсяознакомиться со средой разработки кроссплатформенных интерактивных приложений и игр.

Модуль составлен так, чтобы каждый ребенок имел возможность свободно выбрать конкретный объект работы, наиболее интересный и приемлемый для него.

**Цель модуля:** формирование основных знаний и умений у учащихся с основными разработками кроссплатформенных интерактивных приложений и игр.

## **Задачи модуля:**

## *Обучающие:*

- развить умение работать с профильным программным обеспечением Unity 3D.
- сформировать навыки программирования.
- изучить основы разработки кроссплатформенных интерактивных приложений и игр.
- научить изготовлению несложных радиоэлектронных конструкций.

## *Развивающие:*

- развить логическое мышление и пространственное воображение
- развить умения генерировать идеи по применению технологий виртуальной/дополненной реальности в решении конкретных задач
- развивать коммуникативные компетенции: навыков сотрудничества в коллективе, малой группе (в паре), участия в беседе, обсуждении
- сформировать и развить навыки работы с различными источниками информации, умения отбирать необходимую для решения учебных задач информацию.

### *Воспитательные:*

- воспитать у детей интерес к техническим видам творчества
- воспитывать трудолюбие, самостоятельность, умения доводить начатое дело до конца.

**Результат модуля:** Сформированы основные знания и умения у учащихся с основными разработками кроссплатформенных интерактивных приложений и игр.

### **Содержание модуля:**

# **Тема №1"** Вводное занятие Техника безопасности**." 2 часа**

*Теория* **2 часа** Введение в программу. Инструктаж по технике безопасности.

# **Тема №2" UNITY: интерфейс программы 10 часов**

*Теория* **4 часа**Окна внутри программы, обзор.

*Практика* **6 часов** Scene: навигация внутри сцен. Hierarchy: окно с игровыми объектами. Project: окно файлов проекта. Расположение окон, пользовательские настройки

# **Тема №2 "Игровые объекты в Unity" 8 часов**

*Теория* **6 часов**GameObjects и их трансформации в пространстве. Компоненты игрового объекта. Составные игровые объекты.

*Практика* **2 часа**Assets: делаем летающую тарелку и астероиды.

# **Тема №2 " Физика в UNITY " 6 часов**

*Теория* **2 час**Colliders: компоненты для определения столкновений.

*Практика* **4 часа**Rigidbody: включаем физику на игровом объекте, гравитация. PhysicMaterial: меняем трение и упругость объектов.

**Тема №2 "**Итоговое занятие**" 2 часа**

*Практика* **2 часа**

# **Организационно - педагогические условия реализации программы**

# **Учебно-методическое и организационное обеспечение Программы.**

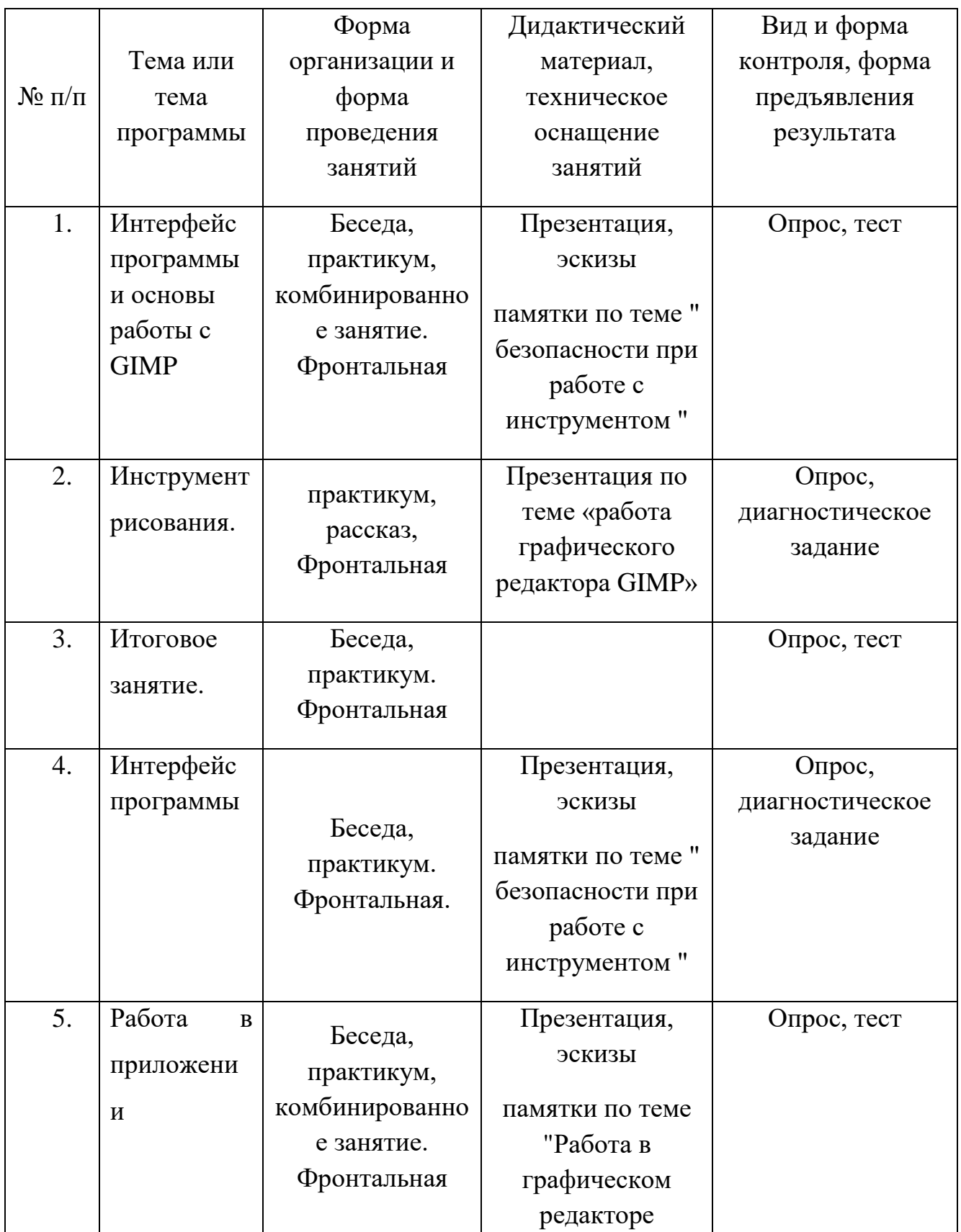

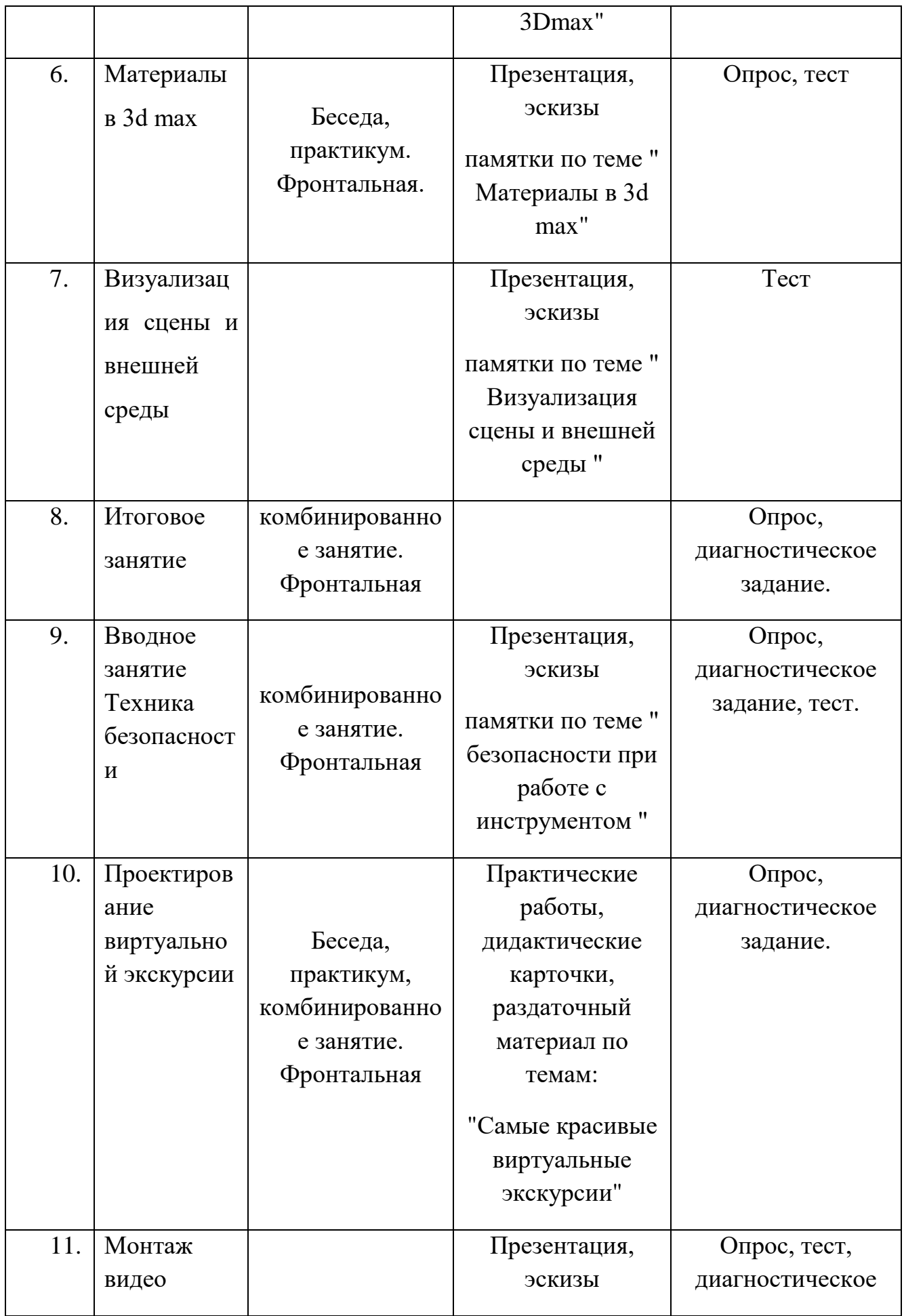

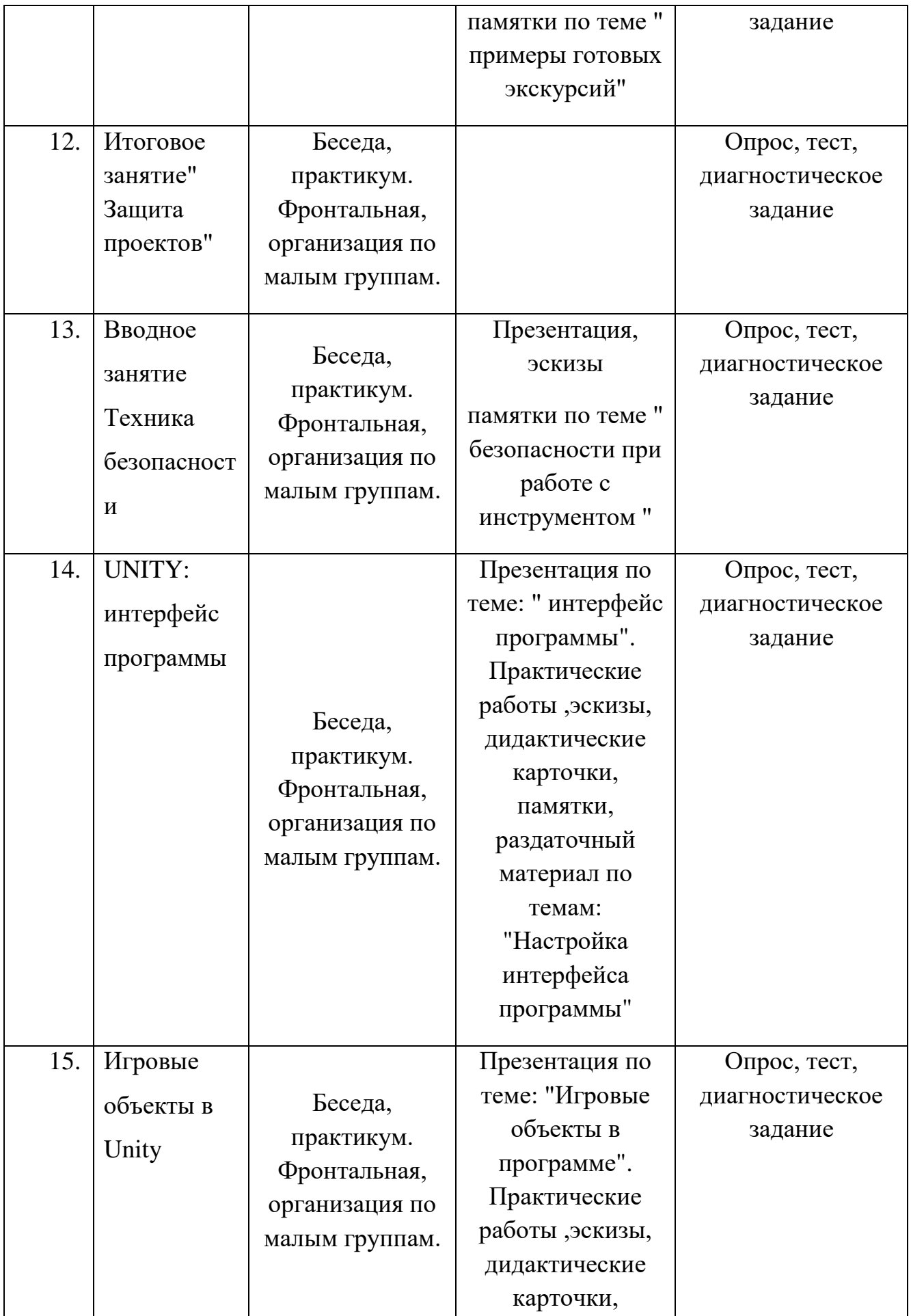

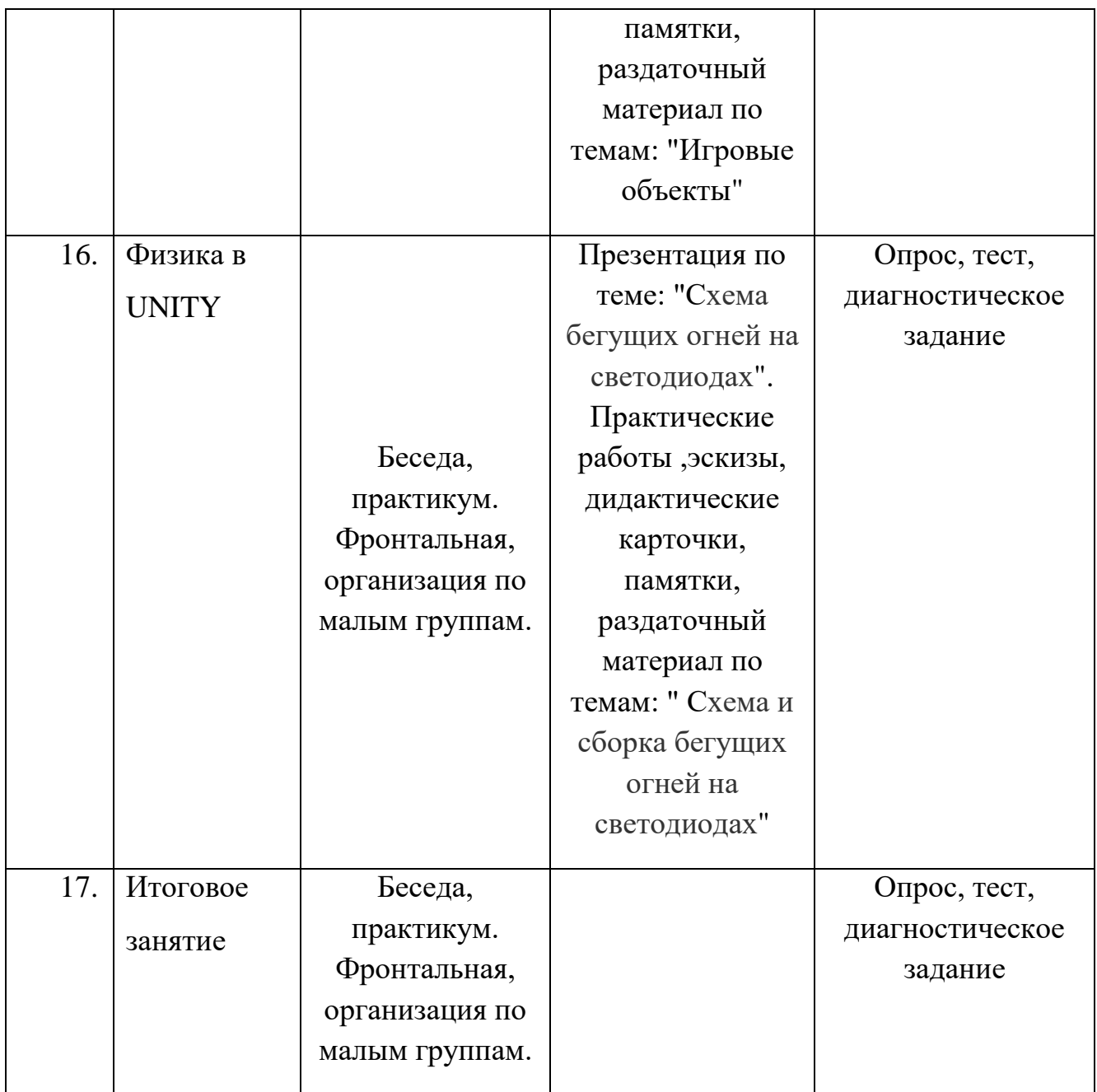

#### **Список литературы:**

- 1. Джонатан Линовес Виртуальная реальность в Unity. / Пер. с англ. Рагимов Р. Н. – М.: ДМК Пресс, 2016. – 316 с.: ил.
- 2. Создаём мобильное VR-приложение с управлением перемещением Прахов А.А. Самоучитель Blender 2.7.-СП6.: БХВ-Петербург, 2016.- 400с.
- 3. Gerard Jounghyun Kim / Designing Virtual Reality Systems: The Structured Approach // Springer Science & Business Media, 2007.– 233 pp.
- 4. Jonathan Linowes / Unity Virtual Reality Projects // Packt Publishing, 2015.– 286 pp.
- 5. Bradley Austin Davis, Karen Bryla, Phillips Alexander Benton Oculus Rift in Action 1st Edition // 440P.
- 6. Тимофеев С. 3ds Max 2014. БХВ–Петербург, 2014.– 512 с
- 7. Джонатан Линовес Виртуальная реальность в Unity. / Пер. с англ. Рагимов Р. Н. – М.: ДМК Пресс, 2016. – 316 с.: ил
- 8. Виртуальная и дополненная реальность-2016: состояние и перспективы / Сборник научно-методических материалов, тезисов и статей конференции. Под общей редакцией д.т.н., проф. Д.И. Попова. – М.: Изд-во ГПБОУ МГОК, 2016. – 386 с.
- 9. Афанасьев В.О. Развитие модели формирования бинокулярного изображения виртуальной 3D -среды. Программные продукты и системы. Гл. ред. м.-нар. Журнала «Проблемы теории и практики управления», Тверь, 4, 2004. с.25-30.
- 10.Прахов А.А. Самоучитель Blender 2.7. СПб.: БХВ-Петербугр, 2016.  $-400$  c.
- 11.Тимофеев С. 3ds Max 2014. БХВ–Петербург, 2014. 512 с.
- 12.Джонатан Линовес Виртуальная реальность в Unity. / Пер. с англ. Рагимов Р. Н. – М.: ДМК Пресс, 2016. – 316 с.
- 13.Ольга Миловская: 3ds Max 2016. Дизайн интерьеров и архитектуры. Питер. 2016.– 368 с.
- 14.Гришкун А. В. Терминологические особенности изучения технологии дополненной реальности при обучении информатике // Вестник Московского городского педагогического университета. Серия «Информатика и информатизация образования». 2016. № 4 (38). С. 93- 100.
- 15.Лавина Т. А., Роберт И. В. Толковый словарь терминов понятийного аппарата информатизации образования. М., 2006. 180 с.
- 16.Носов Н. А. Словарь виртуальных терминов // Труды лаборатории виртуалистики. Выпуск 7, Труды Центра профориентации. Москва: Изд-во «Путь», 2000. 69 с.
- 17.BlenderBasics 4-rd edition (русское издание), Джеймс Кронистер
- 18.Джеймс Крониестер / JamesChronister
- 19.Основы Blender учебное пособие 4-е издание / BlenderBasics 2.6 (рус.).  $-2012$ . - C. 416.
- 20.Blender для начинающих (автор Илья Евгеньевич)
- 21. Искусство OpenSource (рус.) // LinuxFormat : журнал. 2016. Январь (№ 1(204)). — С. 44—48.
- 22.Джонатан Линовес Виртуальная реальность в Unity. / Пер. с англ. Рагимов Р. Н. – М.:ДМК Пресс, 2016. – 316 с.:
- 23.Афанасьев В.О. Развитие модели формирования бинокулярного изображения виртуальной 3D -среды. Программные продукты и системы. Гл. ред. м.-нар. Журнала «Проблемы теории и практики управления», Тверь, 4 2004. с.25-30
- 24.Ольга Миловская: 3ds Max 2016. Дизайн интерьеров и архитектуры. Питер. 2016. – 368 с.
- 25.Прахов, А. Blender. 3D-моделирование и анимация. Руководство для начинающих / А. Прахов. - М.: БХВ-Петербург, 2009. - 272 c.

# **Материально - технические условия реализации Программы (очное обучение).**

Кабинет. Стол - 9 шт. Стул - 16 шт. Шкаф. Компьютеры - 8 шт. Очки виртуальной реальности . Камера 360 градусов. Графический планшет. Актовый зал с мультимедийным проектором и компьютером.

# **Материально - технические условия реализации Программы (дистанционное обучение).**

На компьютерах обучающихся и педагогов должно быть установлено программное обеспечение необходимое для осуществления обучения:

 общего назначения (антивирус, архиватор, «офисный» пакет, графический, видео-, звуковой редактор);

учебного назначения (в соответствии с изучаемыми курсами).

 должен быть обеспечен доступ к ресурсам системы дистанционного обучения через сеть Интернет на скорости не ниже 512 Кбит/с.

### **Кадровое обеспечение Программы.**

По программе работает педагог дополнительного образования.

# **Приложение 1 программное обеспечение используемое на дистанционных занятиях:**

Ментиметр[:https://www.mentimeter.com](https://www.mentimeter.com/)

Видеоконференция[:https://us04web.zoom.us/j/2050468123?pwd=ZHBHNXplNn](https://us04web.zoom.us/j/2050468123?pwd=ZHBHNXplNnlJS0RUSjMwZlAzTjcvdz09) [lJS0RUSjMwZlAzTjcvdz09](https://us04web.zoom.us/j/2050468123?pwd=ZHBHNXplNnlJS0RUSjMwZlAzTjcvdz09)

Интераутивная онлайн доска: https://miro.com/online-whiteboard/

# **Приложение 2Анкета по результатам освоения программы**

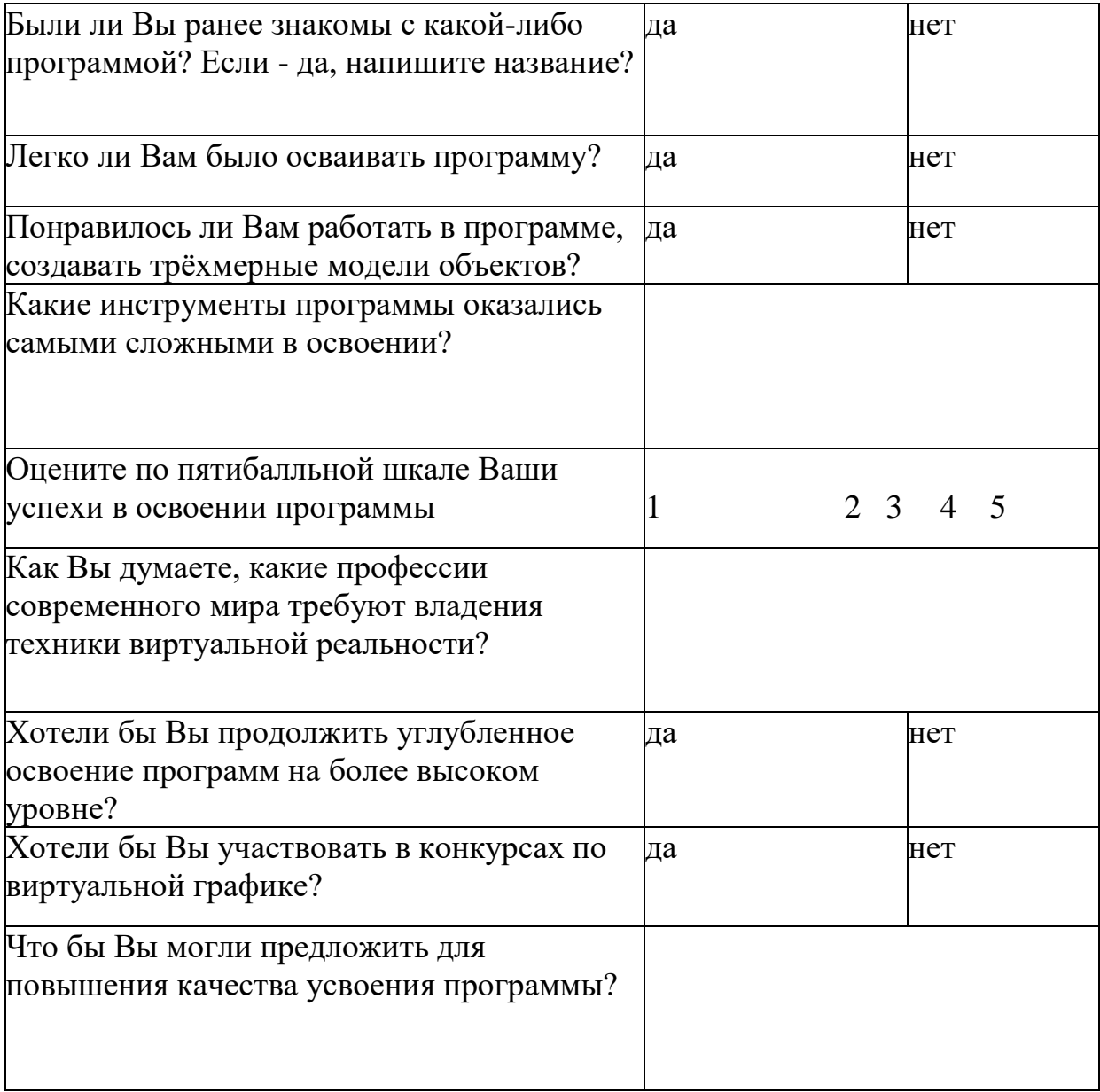